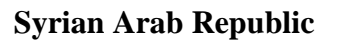

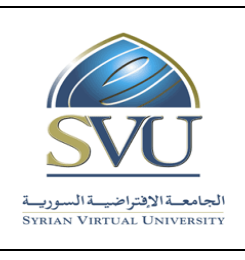

**الجمهوري ة العربي ة السورية**

ا<mark>لجامعة الافتراضيّة السوريّة</mark>

**Syrian Virtual University** 

## **Course Description: Web Application Development and Design**

## **1- Basic Information:**

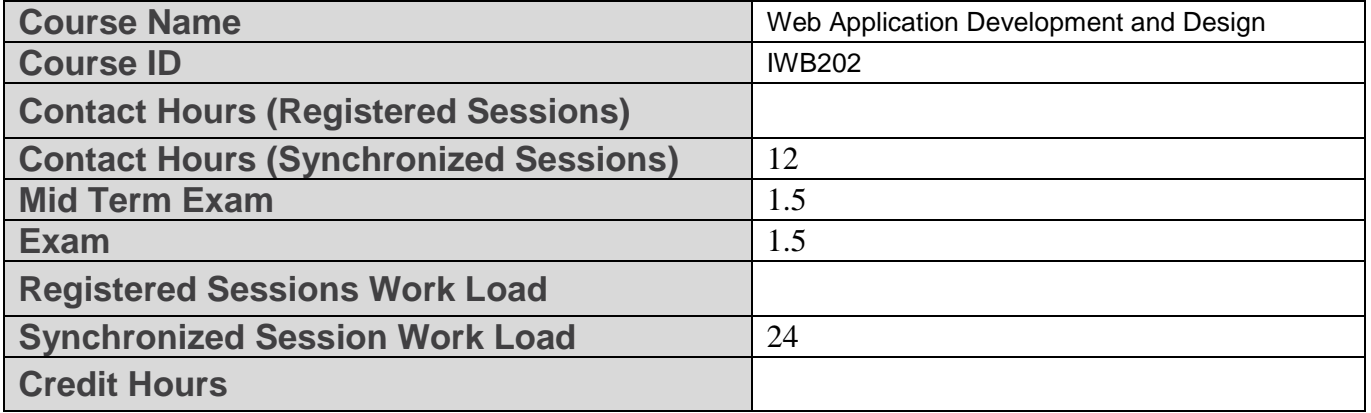

## **2- Pre-Requisites**

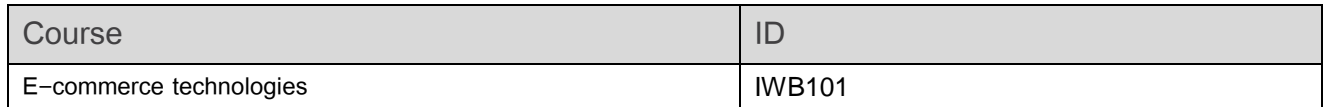

## **3- Course General Objectives**

Web Application Development and Design:

This course talks about methods and ways and techniques of developing Web applications by reviewing static web concept and dynamic web concept and the process of developing software works on client side and server side.

The course also talks about the relation of web application and Web servers and database management systems.

The Visual Studio .Net Development environment is used to build web applications depending on ASP.Net and JavaScript

At the end of this course, the student must be able to:

1- Web application: Static and dynamic Web.

- 2- Programming from client side.
- 3- Programming from server side

4- Use .Net developing environment and ASP .Net programming language.

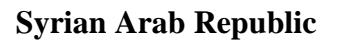

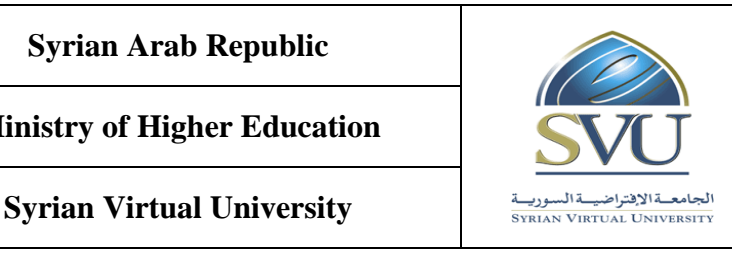

**الجمهوري ة العربي ة السورية**

ا<mark>لجامعة الافتراضيّة السوريّة</mark>

# **4- ILO – Intended Learning Objectives/Outcomes:**

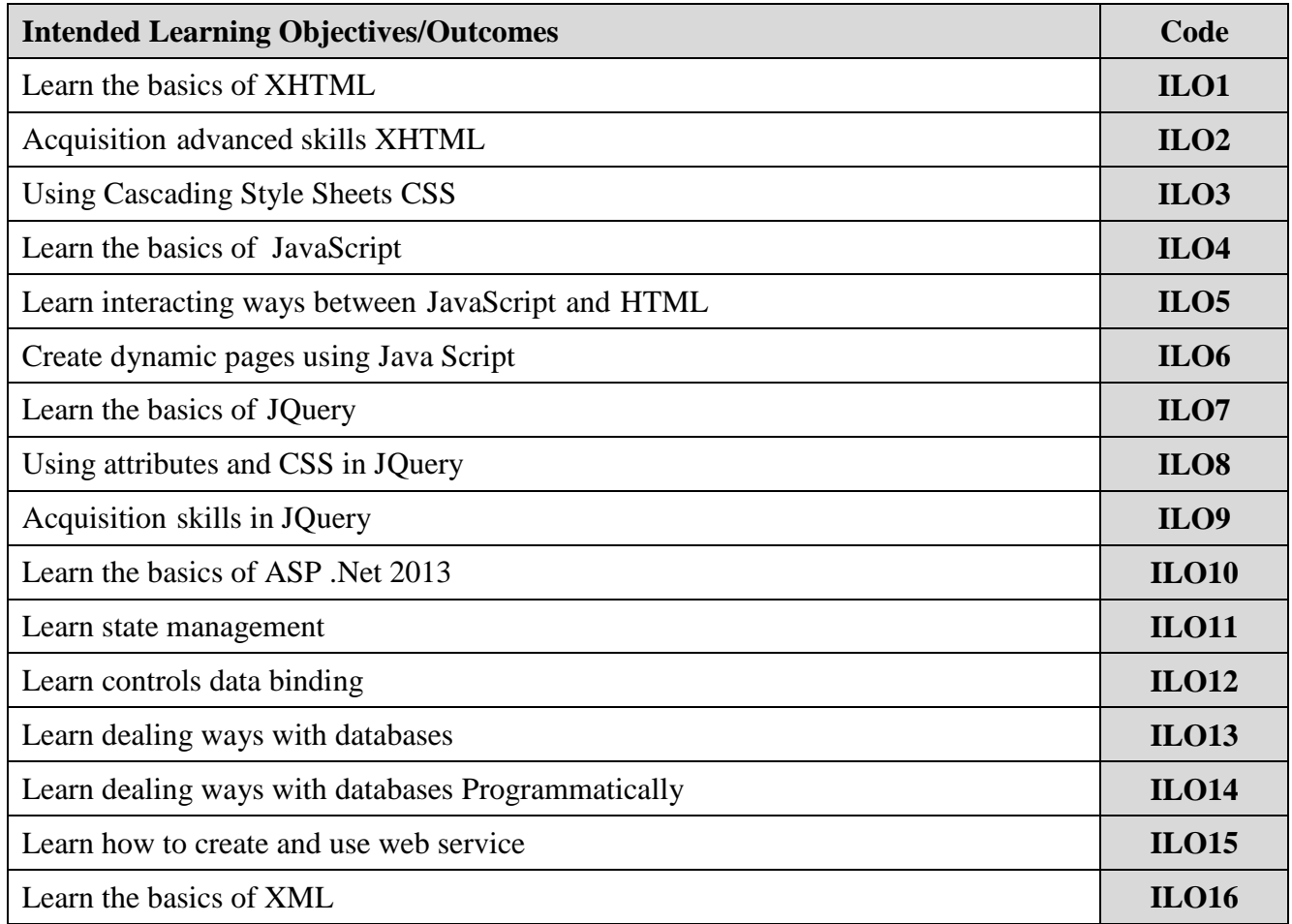

# **5- Course Syllabus**

- **Recorded sessions of multiple 1.5 hour and the sum of them of rank 18 hour At most.**
- **Recorded and synchronized sessions to cover subjects theoretically and practically**
- **The practical section is related to the content of the theoretical section**

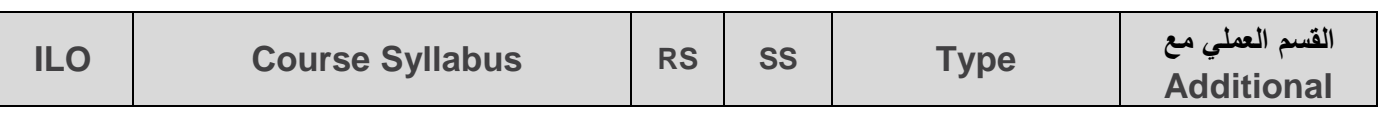

**Ministry of Higher Education العـالـــــــــي التعـليــم وزارة**

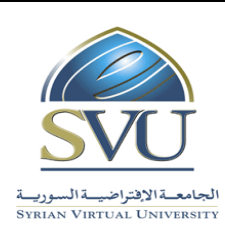

**الجمهوري ة العربي ة السورية**

ا<mark>لجامعة الافتراضيّة السوريّة</mark>

**Syrian Virtual University** 

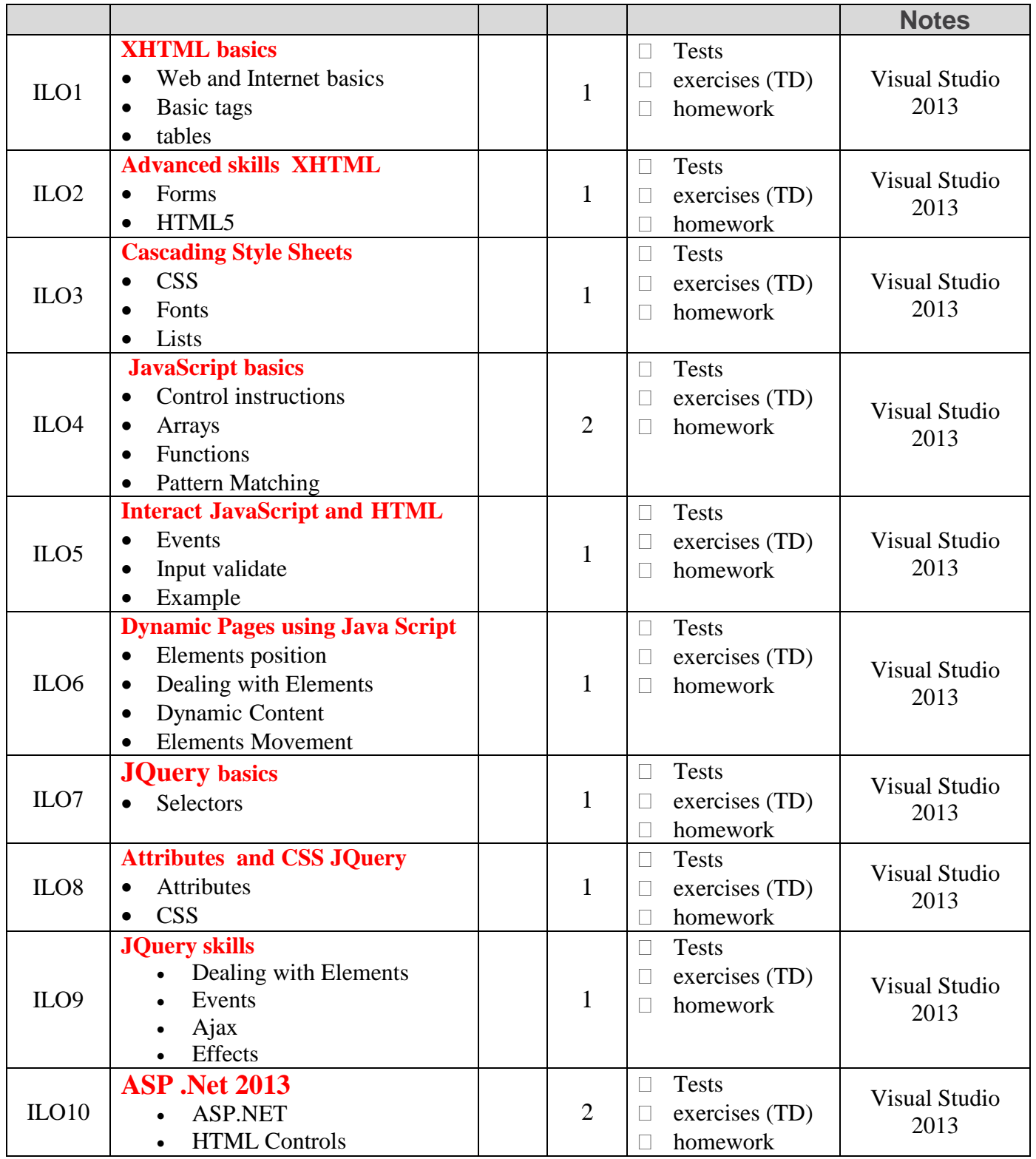

**الجمهوري ة العربي ة السورية**

**Ministry of Higher Education العـالـــــــــي التعـليــم وزارة**

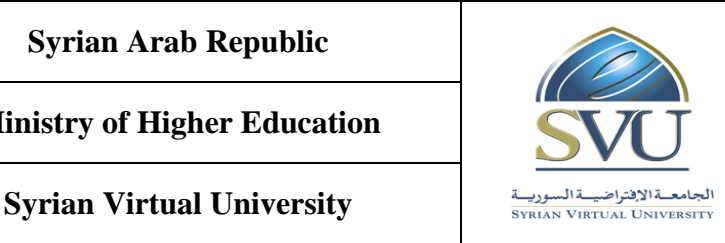

ا<mark>لجامعة الافتراضيّة السوريّة</mark>

• Web Controls Validator ILO11 **State management** • View State Session Cookies 1  $\Box$  Tests  $\Box$  exercises (TD) homework Visual Studio 2013 ILO12 **Controls data binding**  $\bullet$  Binding multiple values  $\begin{vmatrix} 1 & 1 \end{vmatrix}$ **Tests**  $\Box$  exercises (TD) Assessment Visual Studio 2013 ILO13 **Dealing with databases** • Connect to database View data in controls Using data elements Link query parameters with controls 1 **Tests**  $\Box$  exercises (TD) homework Visual Studio 2013 ILO114 **Dealing with databases Programmatically** • Example Repeater • Datasets 1  $\Box$  Tests  $\Box$  exercises (TD)  $\Box$  exercises (1D) Visual Studio 2013  $II.015$ **Web Service** • Create web service Example Example (using web service) 1 **Tests**  $\Box$  exercises (TD)  $\Box$  Showevork Visual Studio 2013 ILO16 **XML**   $\bullet$  XML  $\qquad \qquad$  1 **Tests**  $\Box$  exercises (TD) homework Visual Studio 2013

## **6- Assessment Criteria:**

**Ministry of Higher Education العـالـــــــــي التعـليــم وزارة**

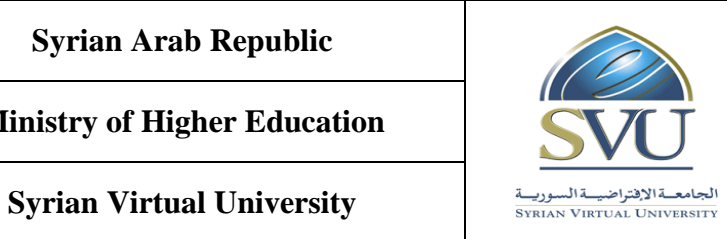

**الجمهوري ة العربي ة السورية**

ا<mark>لجامعة الافتراضيّة السوريّة</mark>

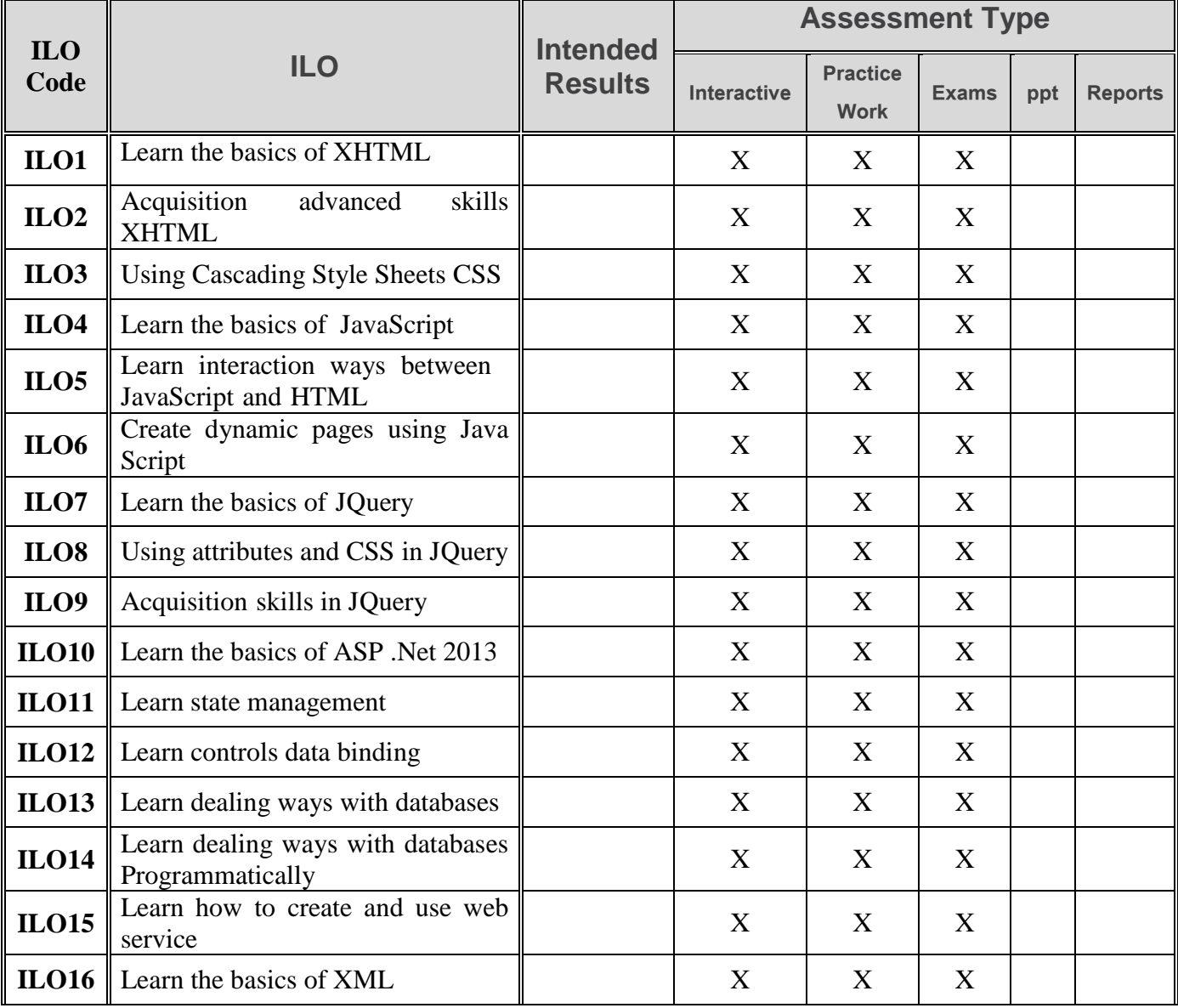

## **7- Practice Tools**

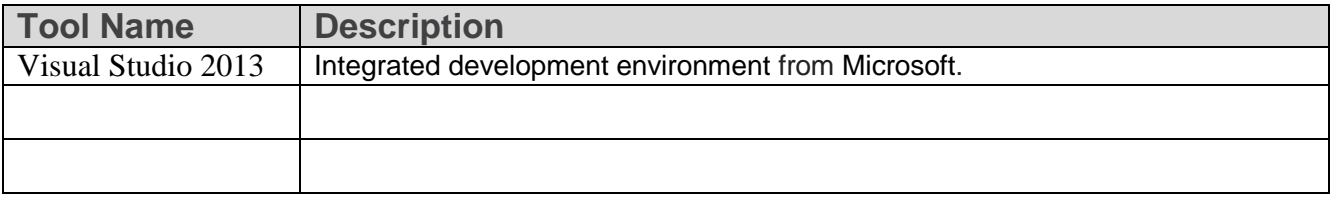

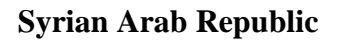

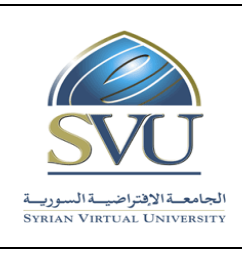

**الجمهوري ة العربي ة السورية**

ا<mark>لجامعة الافتراضيّة السوريّة</mark>

**Syrian Virtual University** 

## **8- Main References**

- 1- Visual C# 2012 How to Program, Paul Deitel Harvey Deitel, 5th Edition, Prentice Hall, 2014
- **9- Additional References**

**Ministry of Higher Education العـالـــــــــي التعـليــم وزارة**

**Syrian Virtual University** 

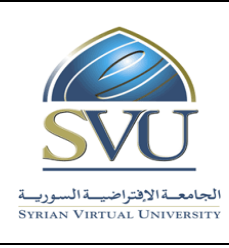

**الجمهوري ة العربي ة السورية**

ا<mark>لجامعة الافتراضيّة السوريّة</mark>

#### **10- Contents :**

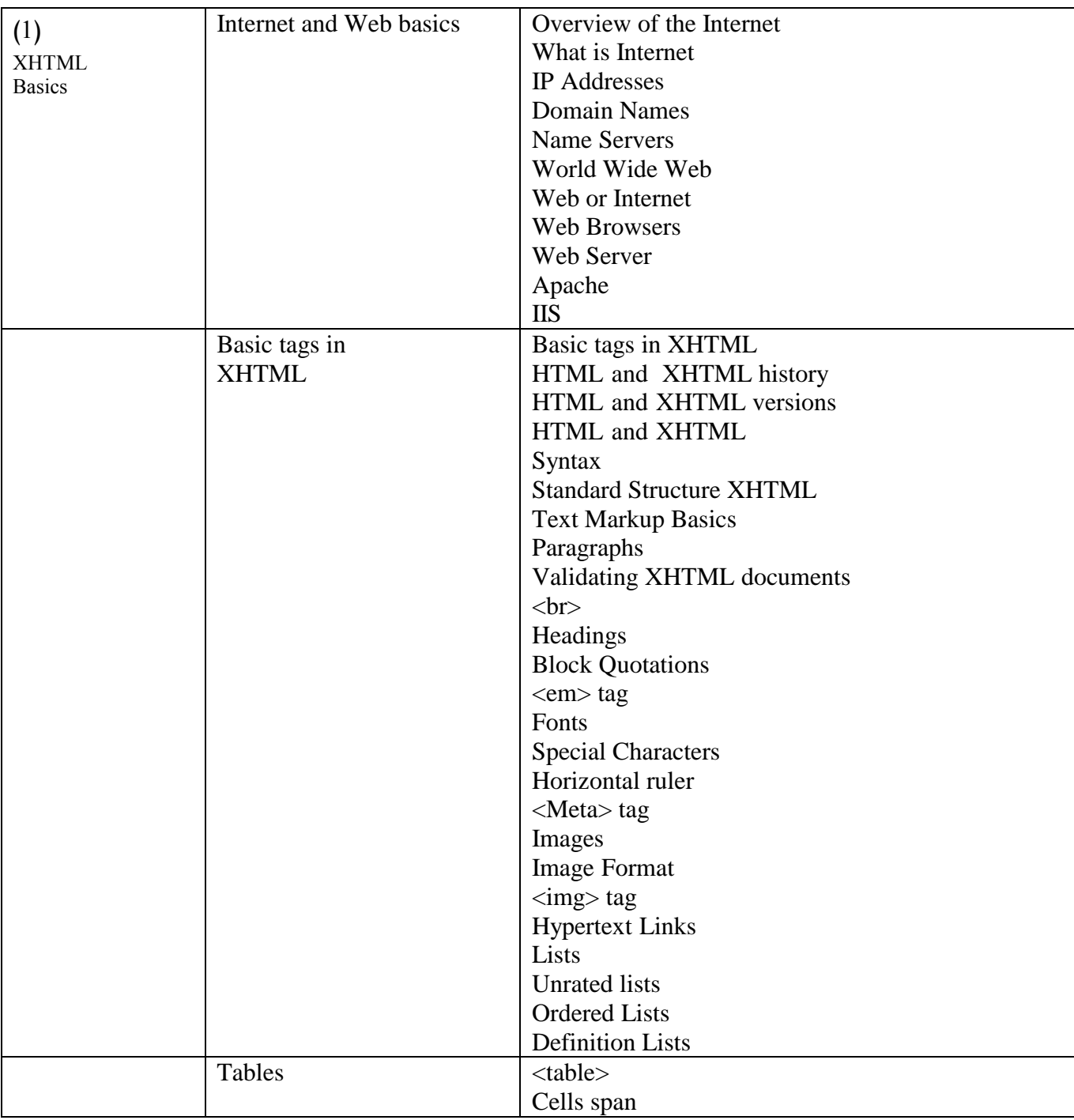

**Ministry of Higher Education العـالـــــــــي التعـليــم وزارة**

**Syrian Virtual University** 

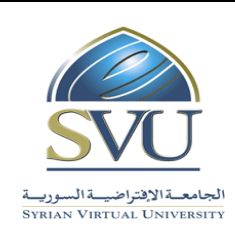

**الجمهوري ة العربي ة السورية**

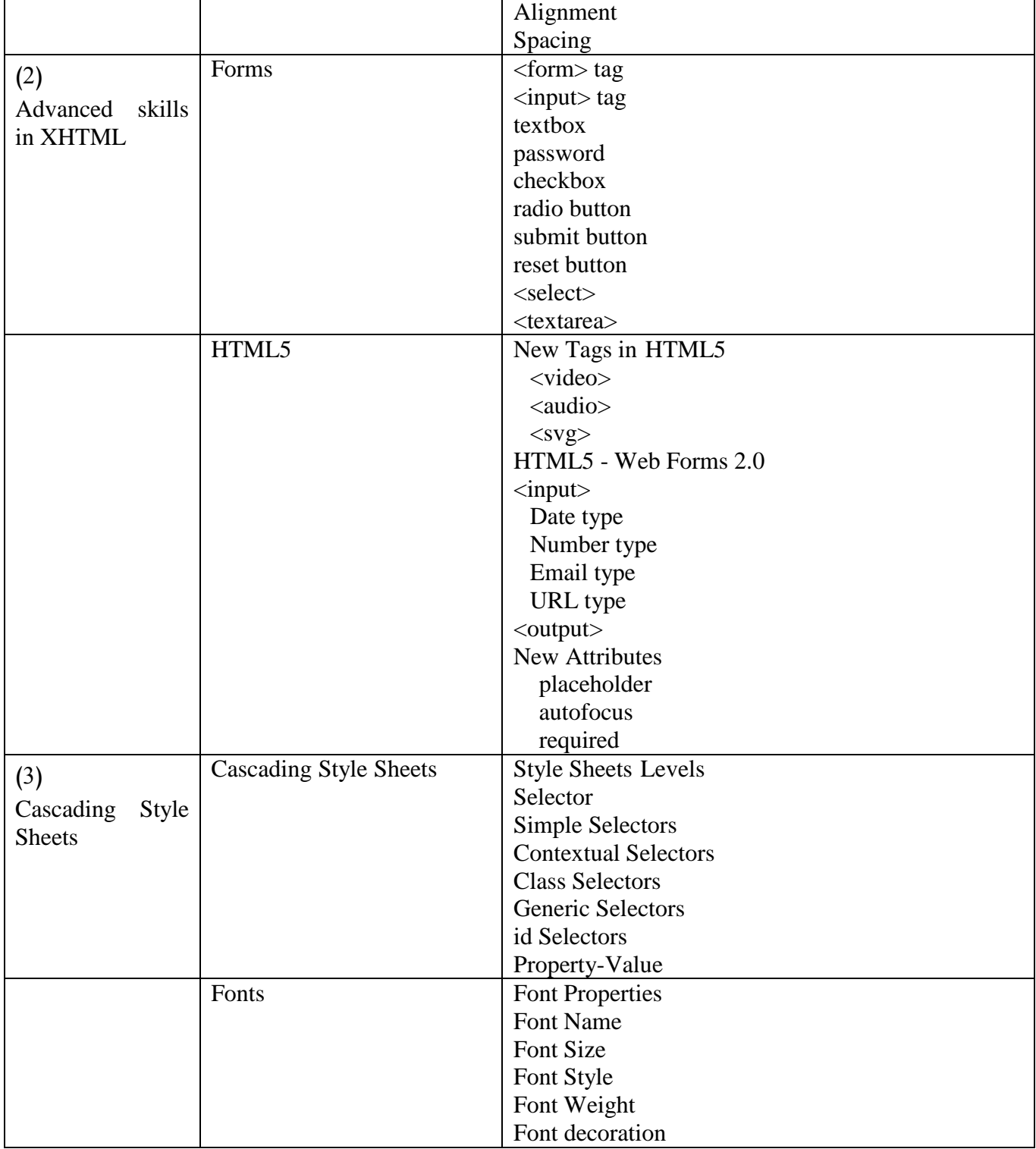

**Ministry of Higher Education العـالـــــــــي التعـليــم وزارة**

## **Syrian Virtual University**

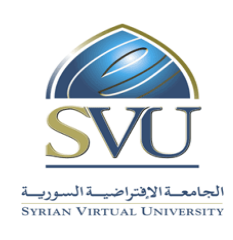

**الجمهوري ة العربي ة السورية**

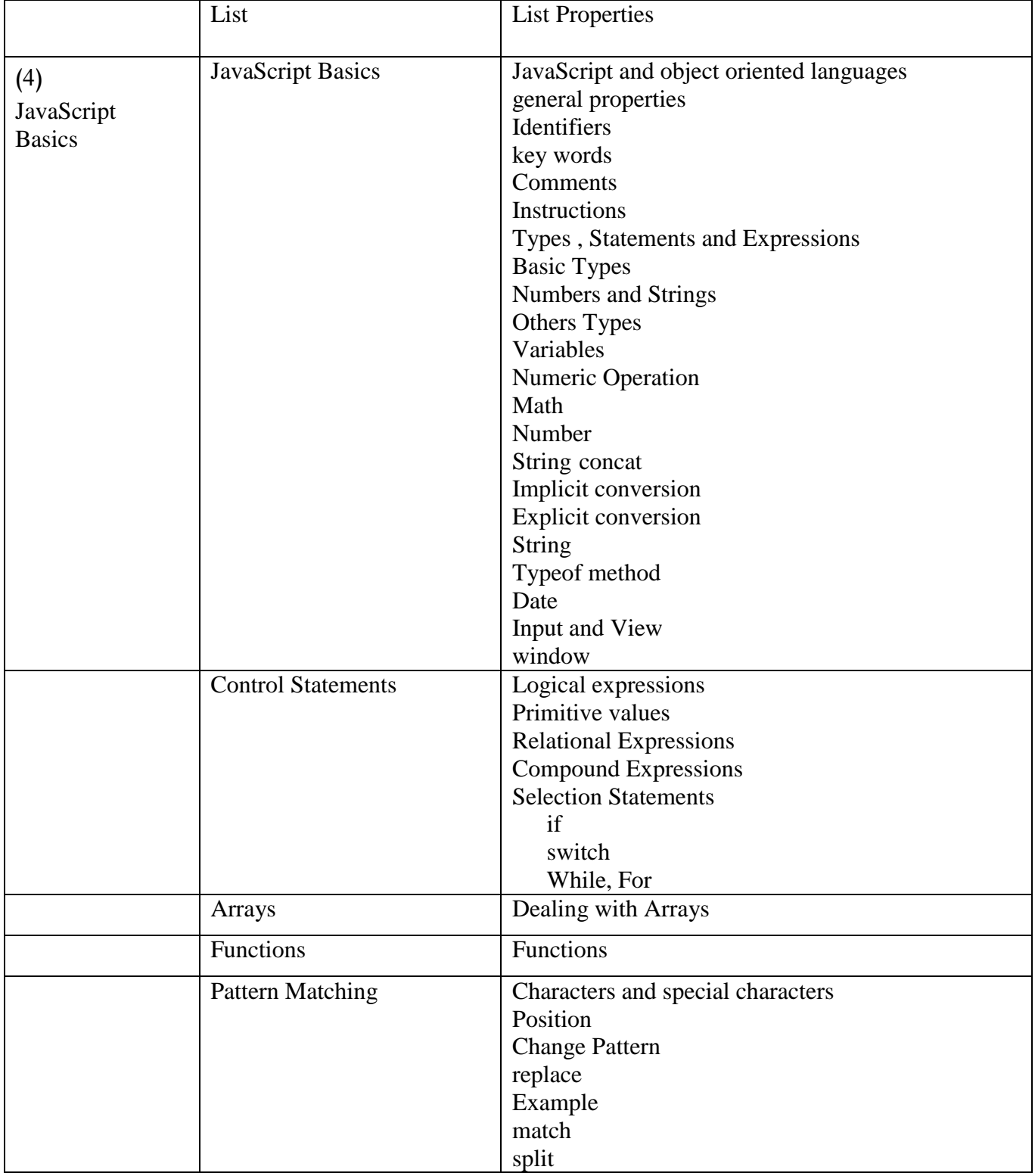

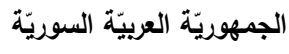

**Ministry of Higher Education العـالـــــــــي التعـليــم وزارة**

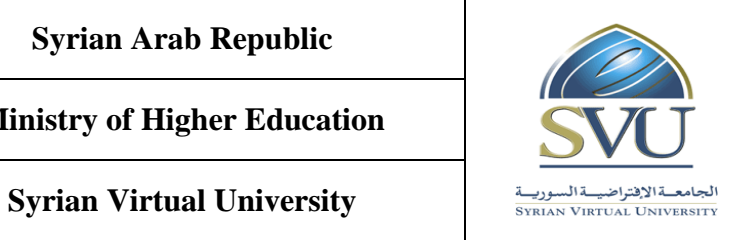

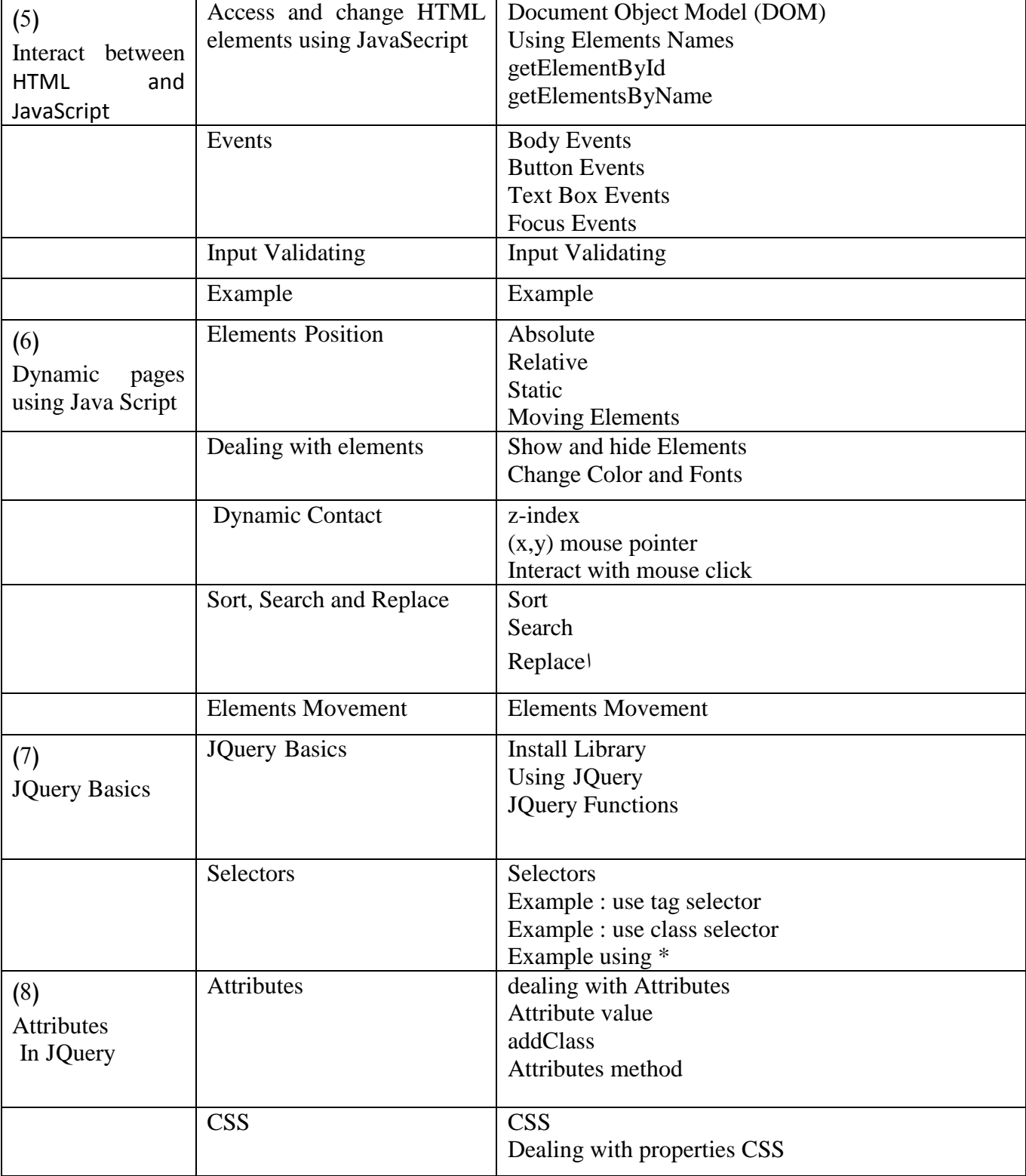

**Ministry of Higher Education العـالـــــــــي التعـليــم وزارة**

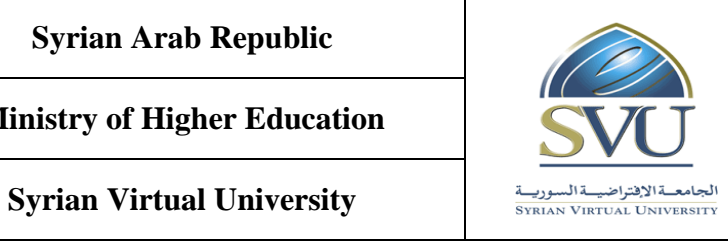

**الجمهوري ة العربي ة السورية**

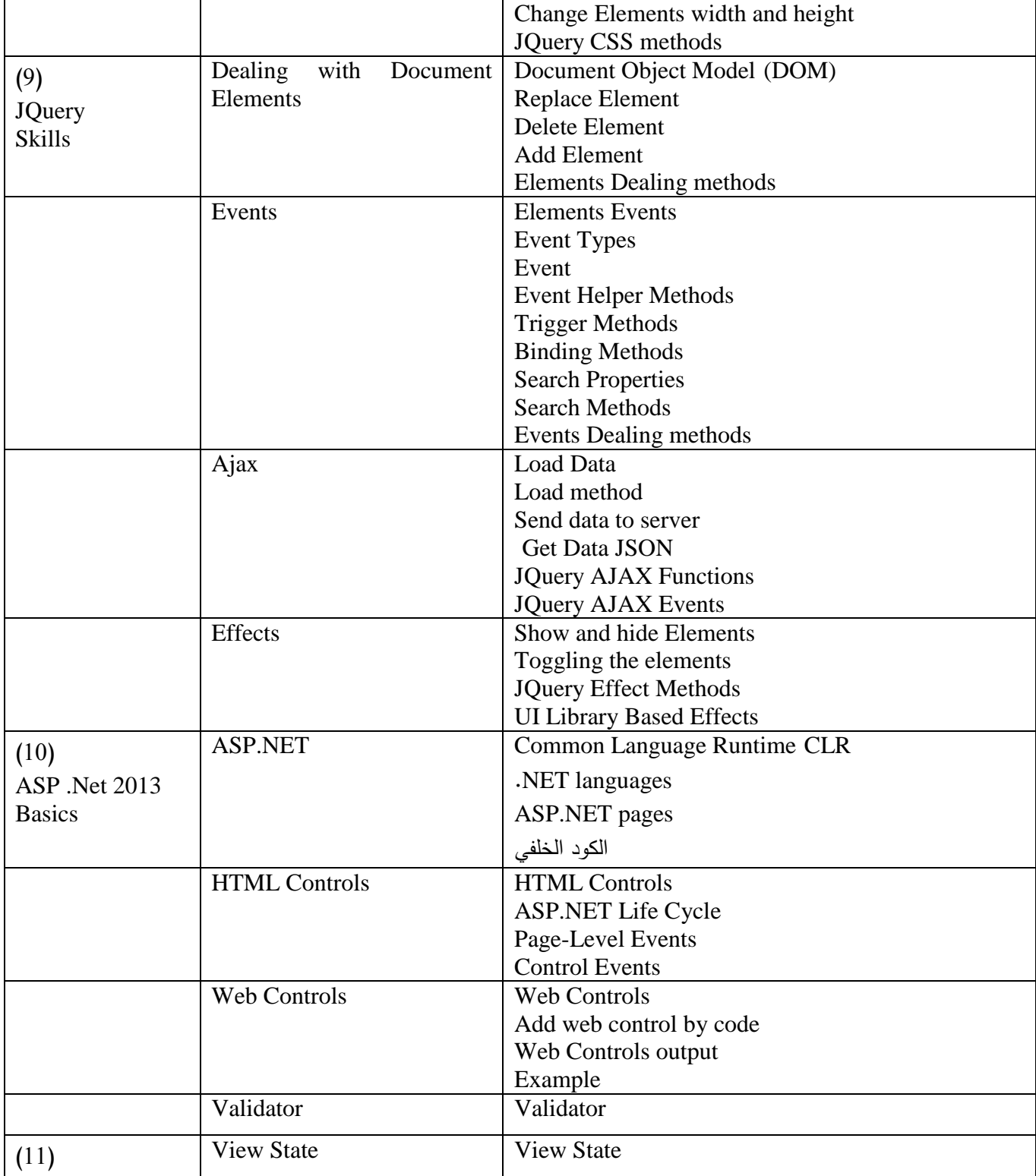

**Ministry of Higher Education العـالـــــــــي التعـليــم وزارة**

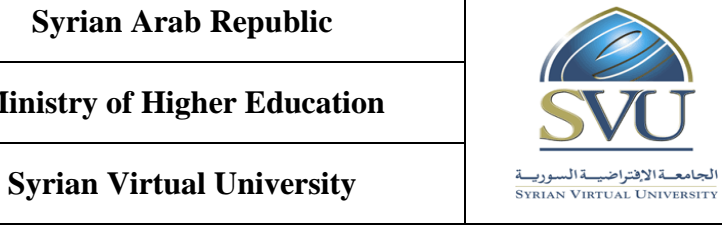

**الجمهوري ة العربي ة السورية**

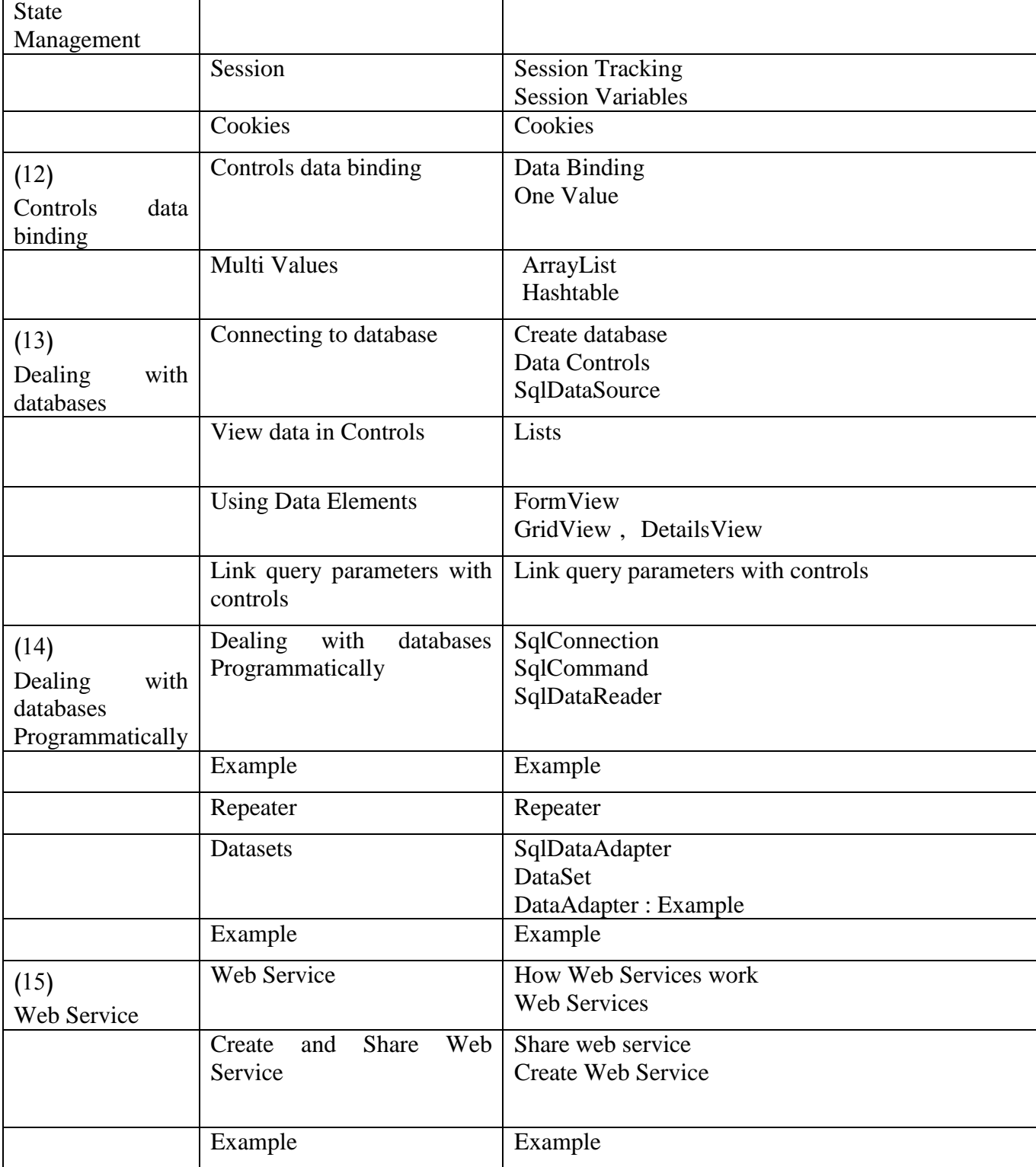

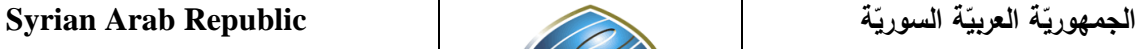

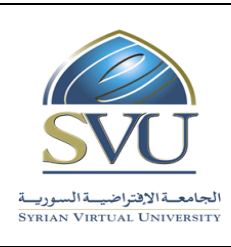

ا<mark>لجامعة الافتراضيّة السوريّة</mark>

**Syrian Virtual University** 

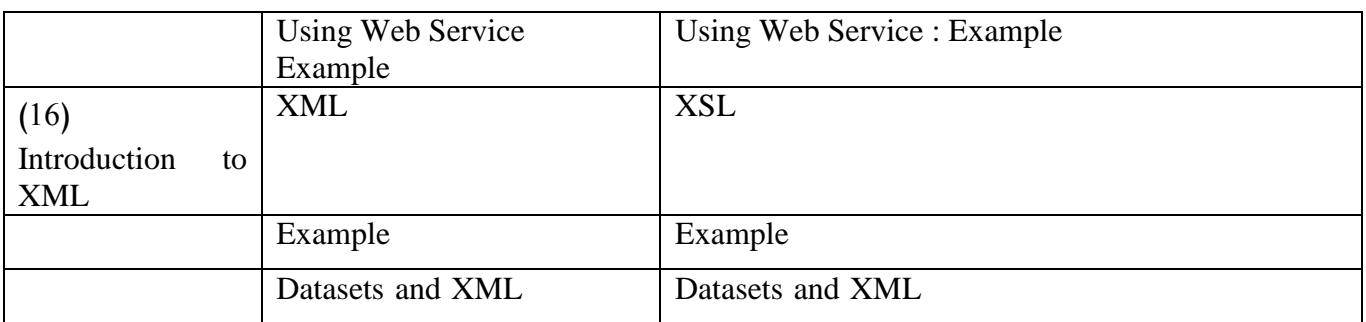